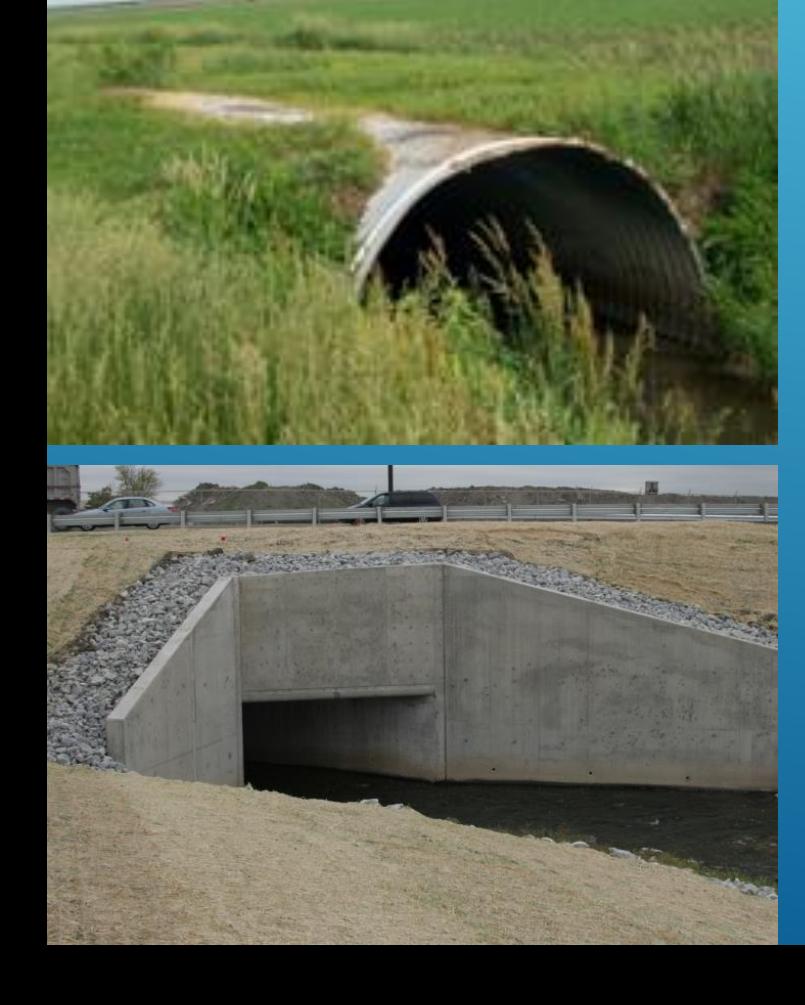

**NEW WARD DISCRETE** 

### INDIANA LTAP ROAD SCHOLAR CORE COURSE #10 CULVERT DRAINAGE

Presented by Thomas T. Burke, Jr., PhD, PE Luke J. Sherry, PE, CFM Christopher B. Burke Engineering, Ltd.

## OBJECTIVES

- Review culvert shapes, end sections, and materials
- Types of culvert flow conditions
- Steps to determine culvert size
	- HY-8
- Examine culvert material and shape selection

## CULVERT FLOW

## **Conditions**

- Full flow (flow under pressure)
- Partially full (free surface)
- Combination

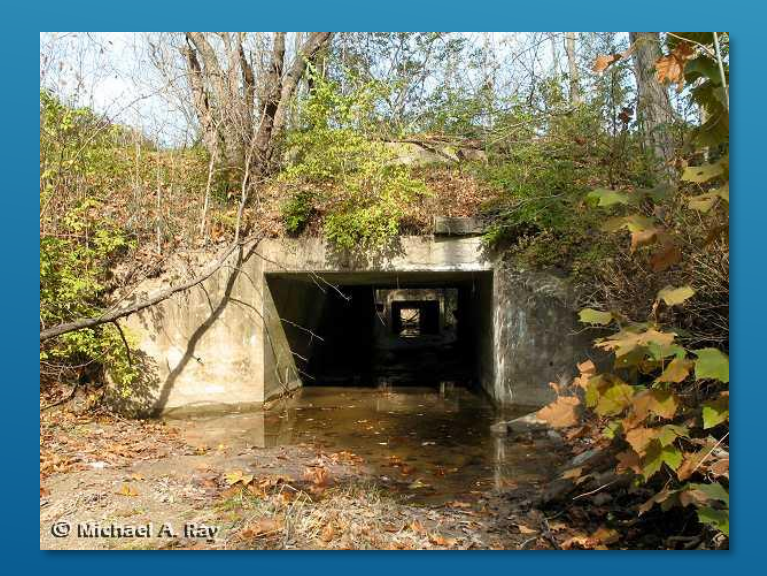

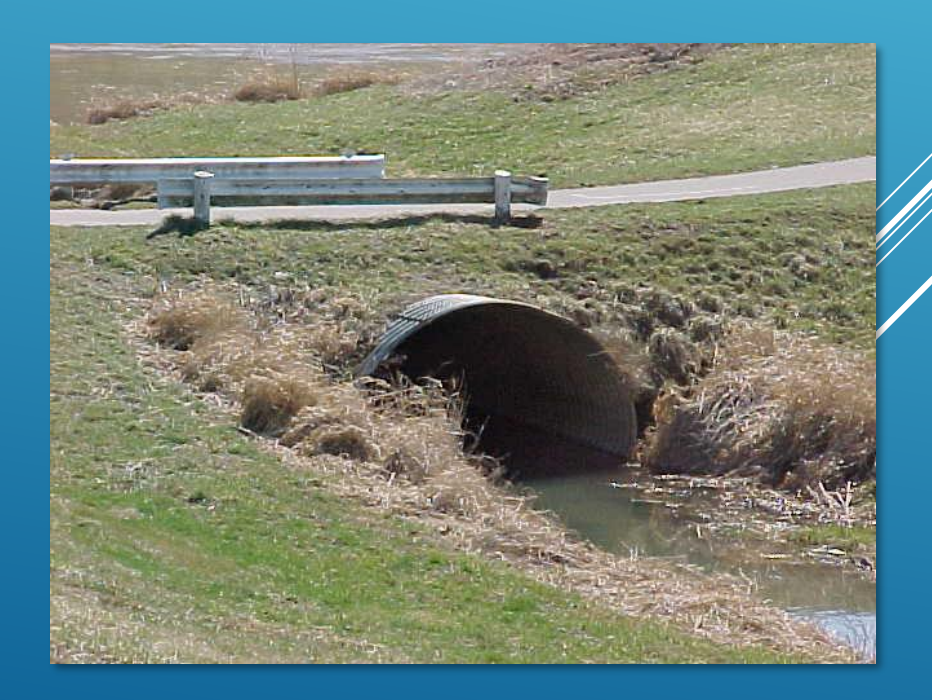

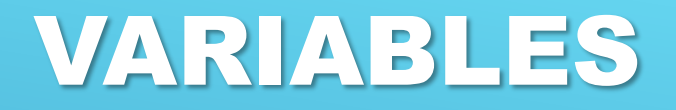

### **Flow is dependent upon:**

- Inlet geometry
- **Roughness**
- Slope
- Pipe Diameter
- Length
- Headwater (approach) or tailwater conditions

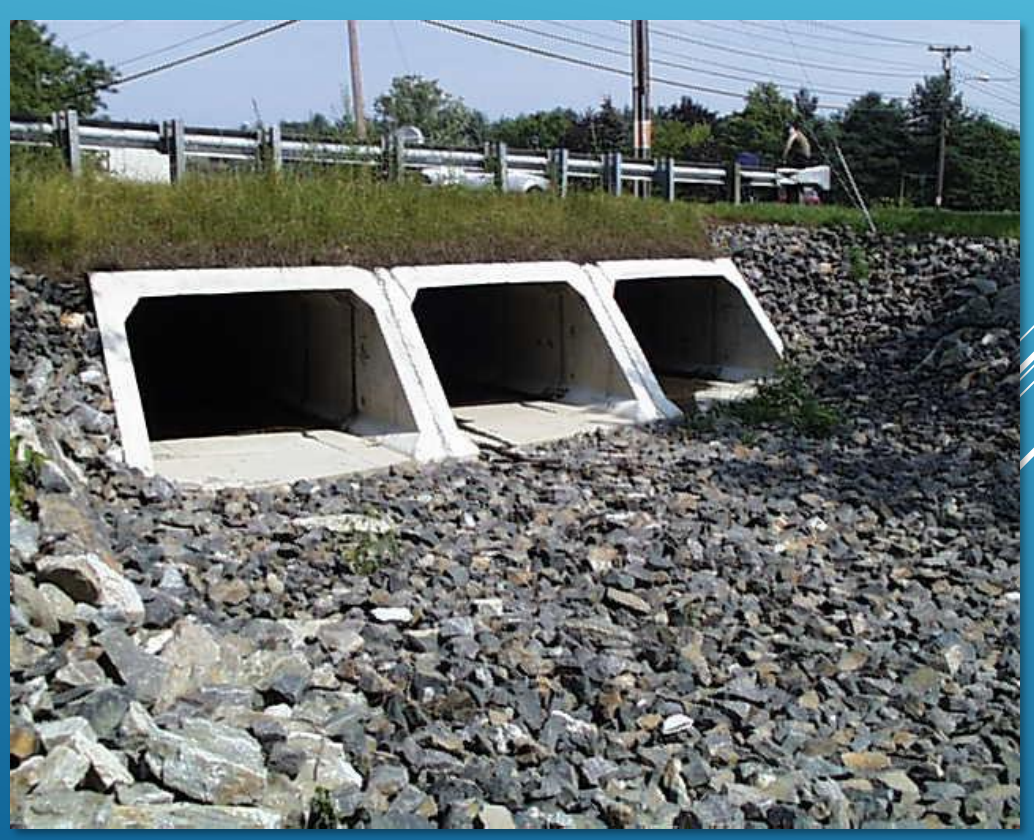

## CULVERT SHAPES AND MATERIALS

### **Typical Materials:**

- 
- 
- Polyvinyl Chloride (PVC) Pipe Clay
- Corrugated Metal Pipe High-Density Polyethylene
- Concrete Ductile Iron Pipe (DIP)
	-

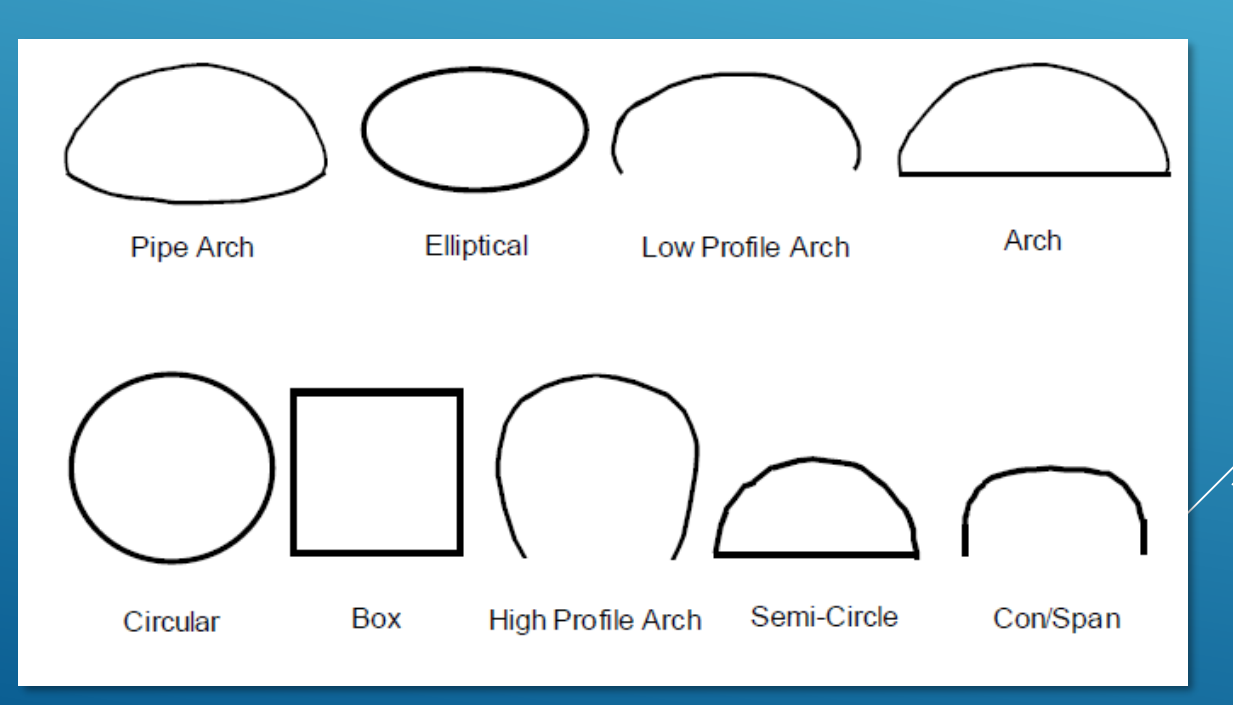

## CONCRETE

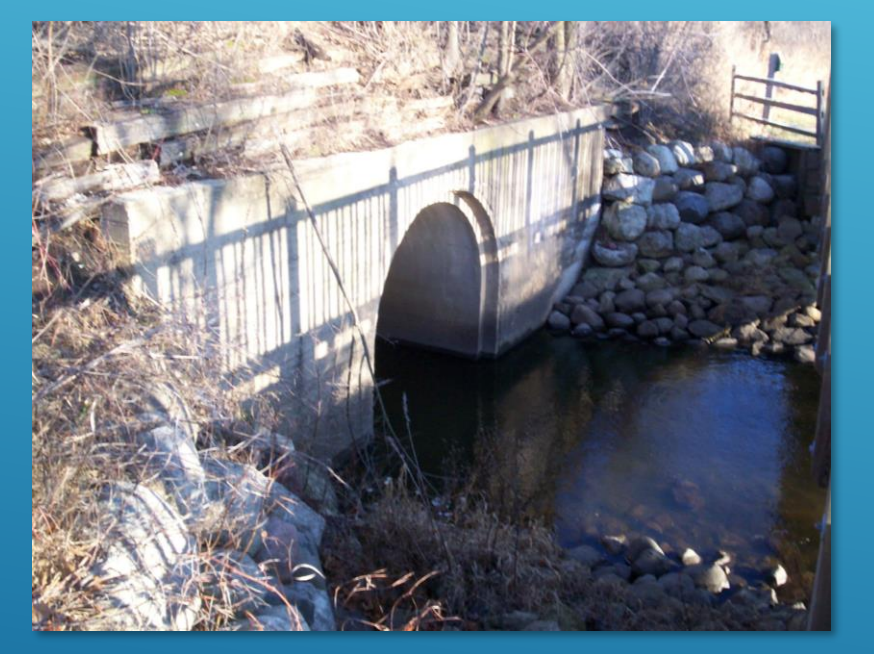

### **Concrete Arch**

### **Triple Concrete Circular**

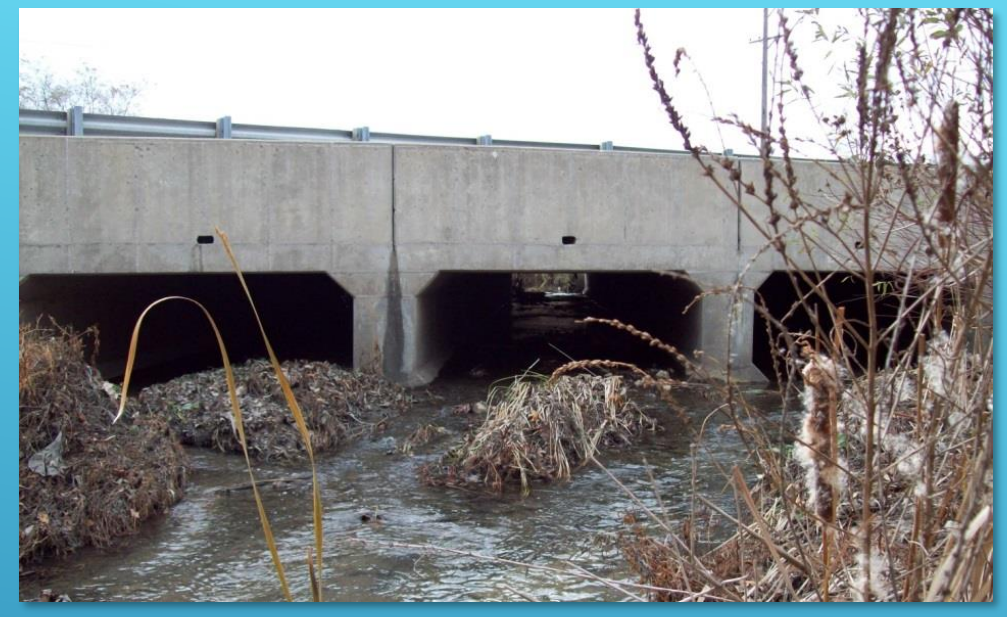

### **Tripe Reinforced Concrete Box Culverts (RCBCs)**

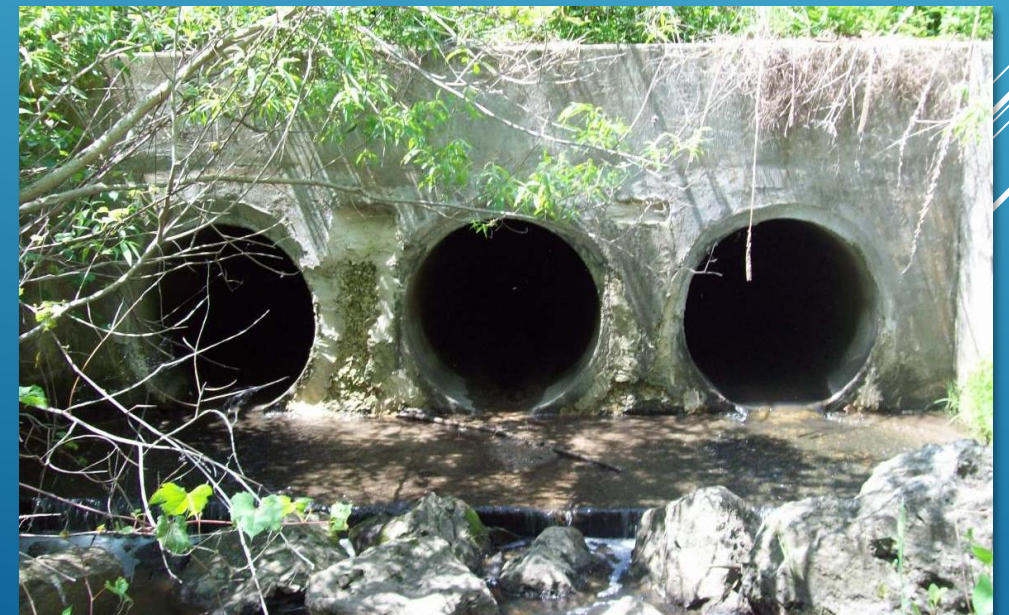

## PLASTIC & METAL

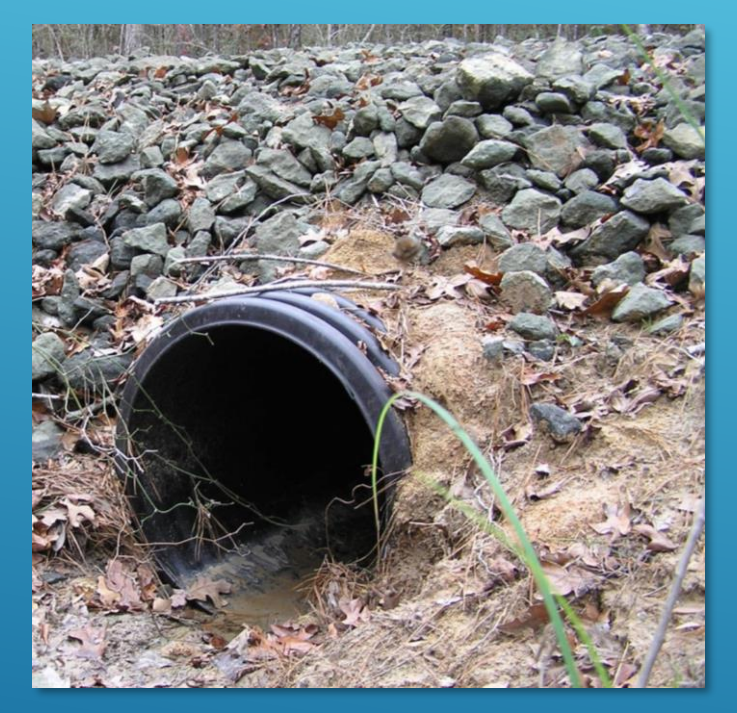

### **High-Density Polyethylene (HDPE)**

**Corrugated Metal Circular**

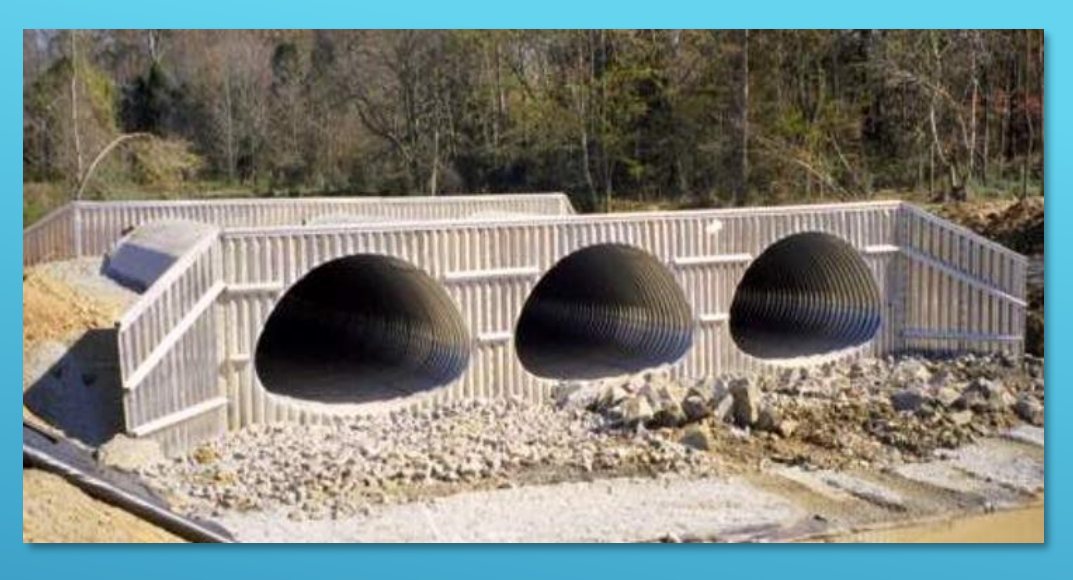

**Corrugated Metal Arch**

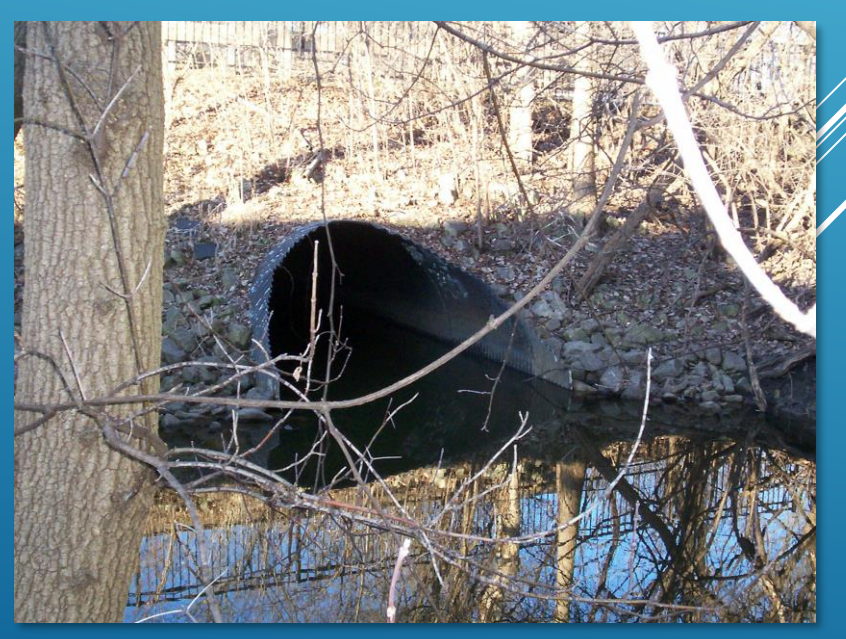

## ROUGHNESS COEFFICIENTS

### *n* = Manning's roughness coefficient

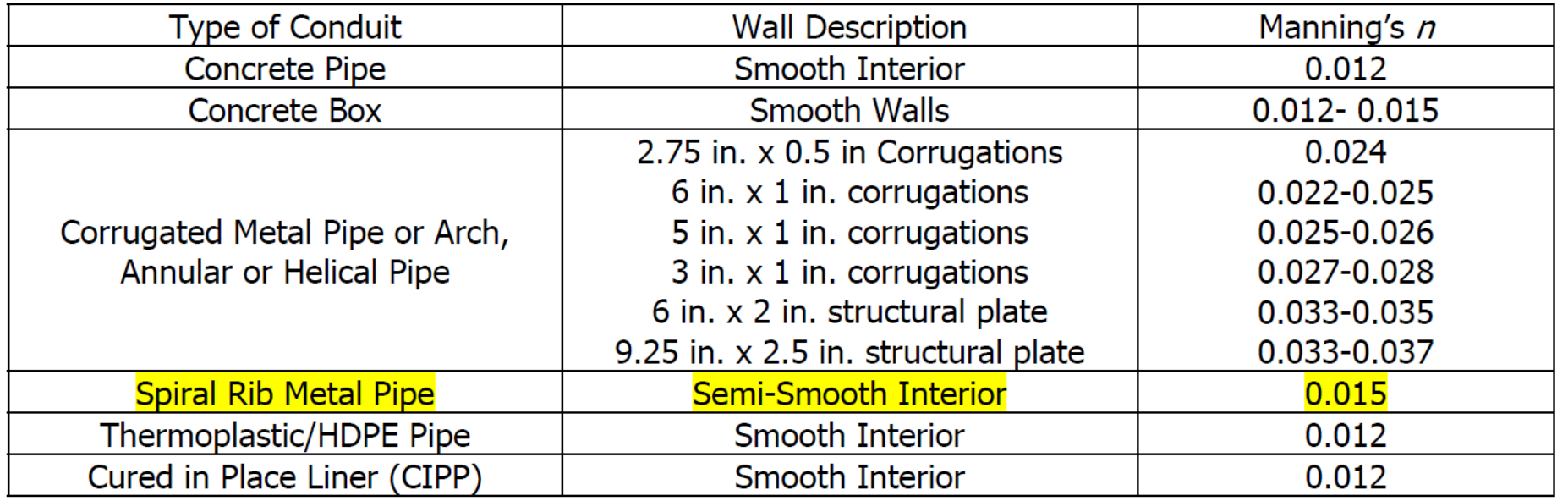

*Source: InDOT Design Manual*

## END SECTIONS

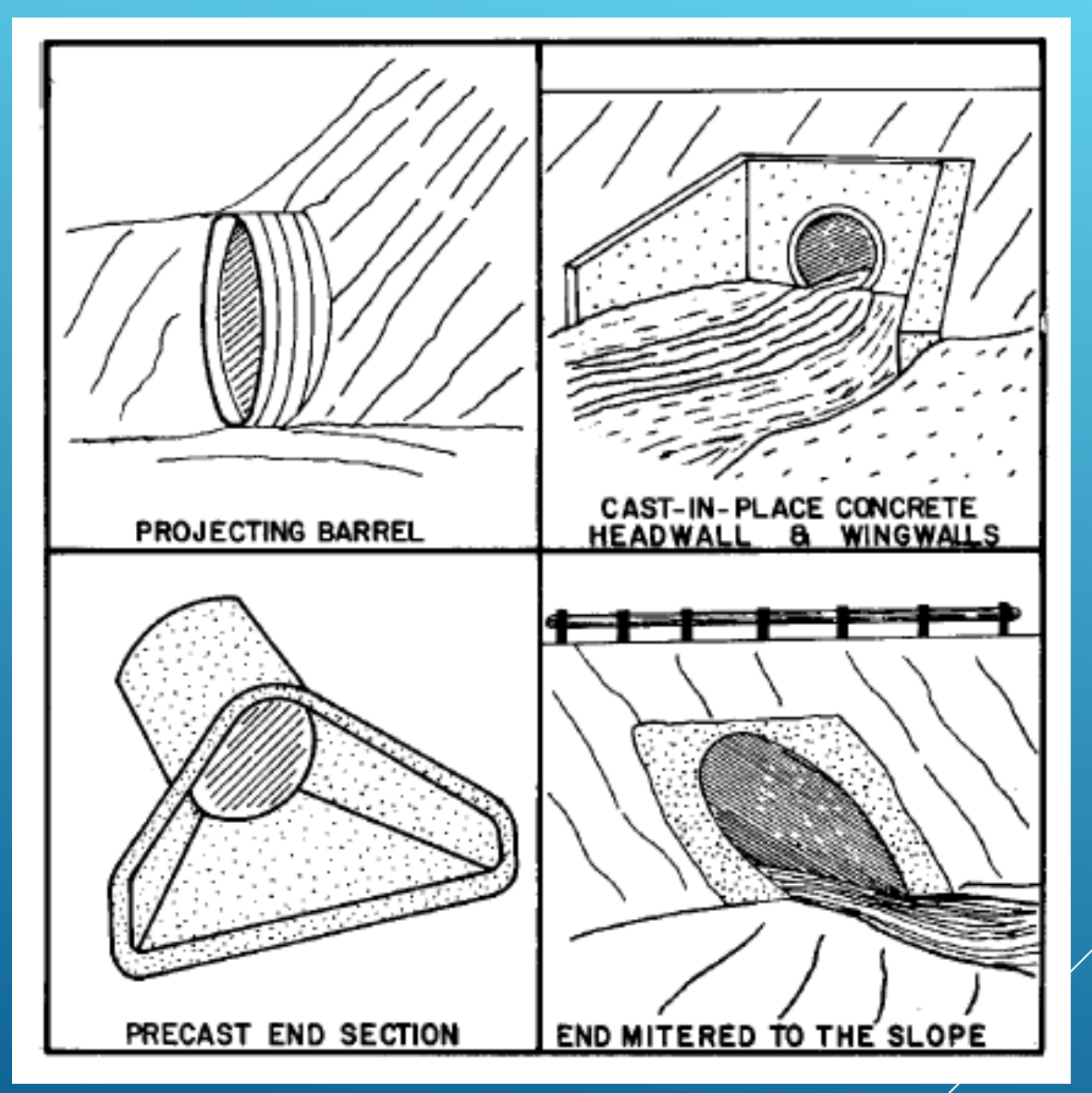

## ENTRANCE LOSS COEFFICIENTS

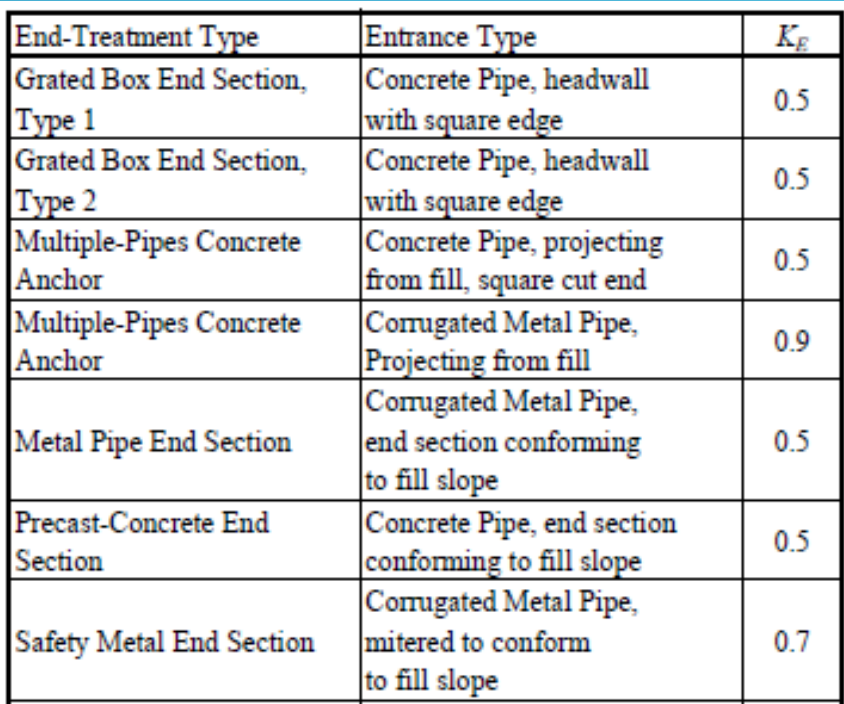

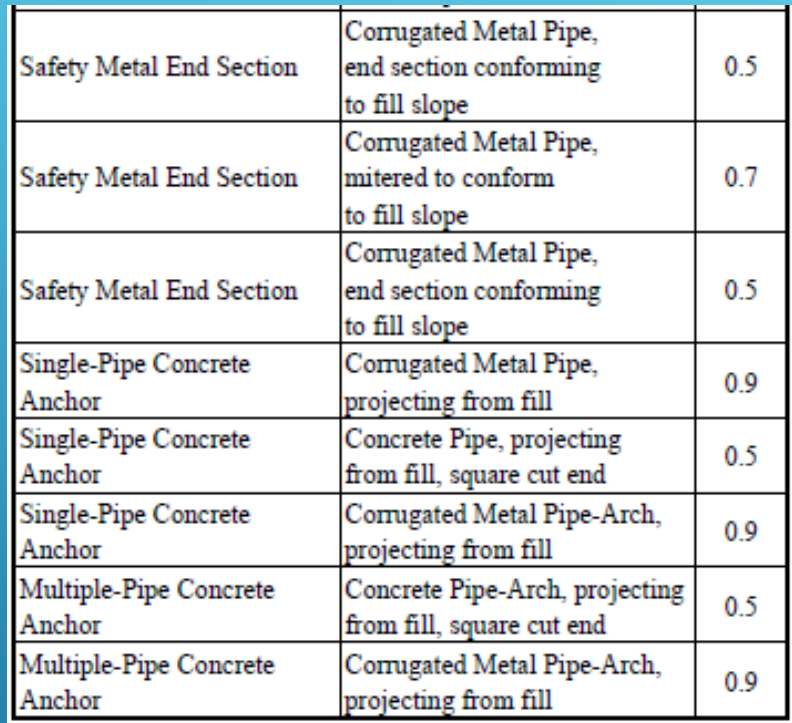

### ENTRANCE-LOSS COEFFICIENT, KE, FOR STANDARD INDOT CULVERT

*Source: InDOT Design Manual*

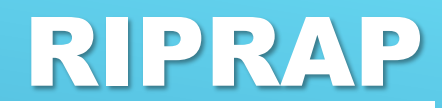

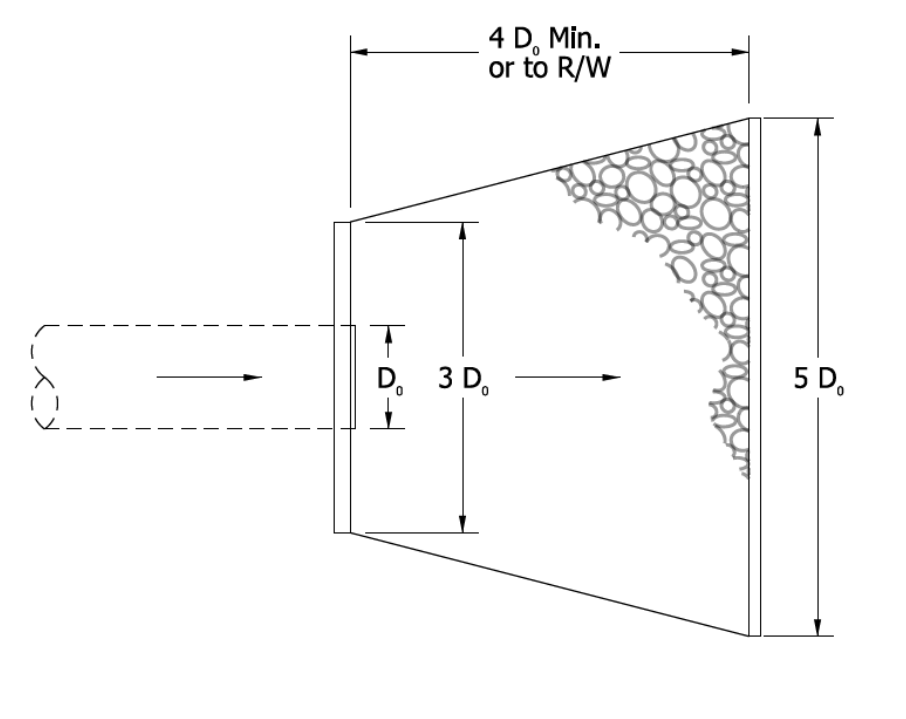

*Source: InDOT Design Manual*

 $D_0 =$  Outside Diameter of structure

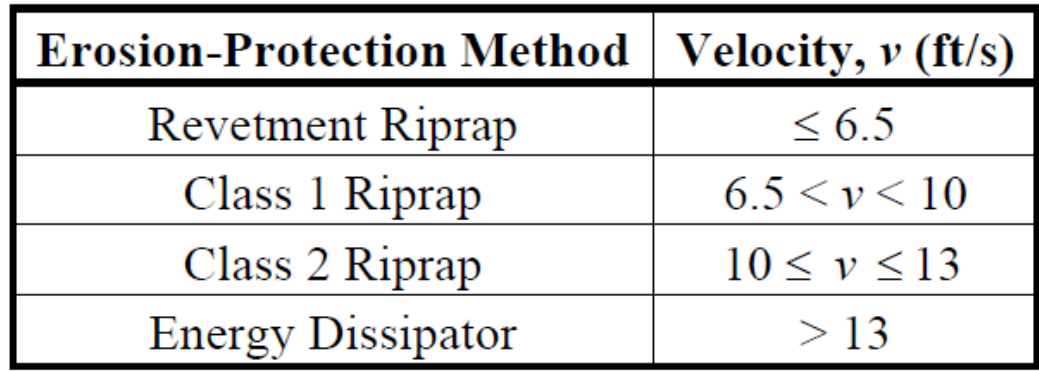

## CULVERT HYDRAULICS

- Flow conditions vary from culvert to culvert
- Flow conditions vary over time
- May flow full or partially full
- Flow control types
	- Inlet
	- Outlet

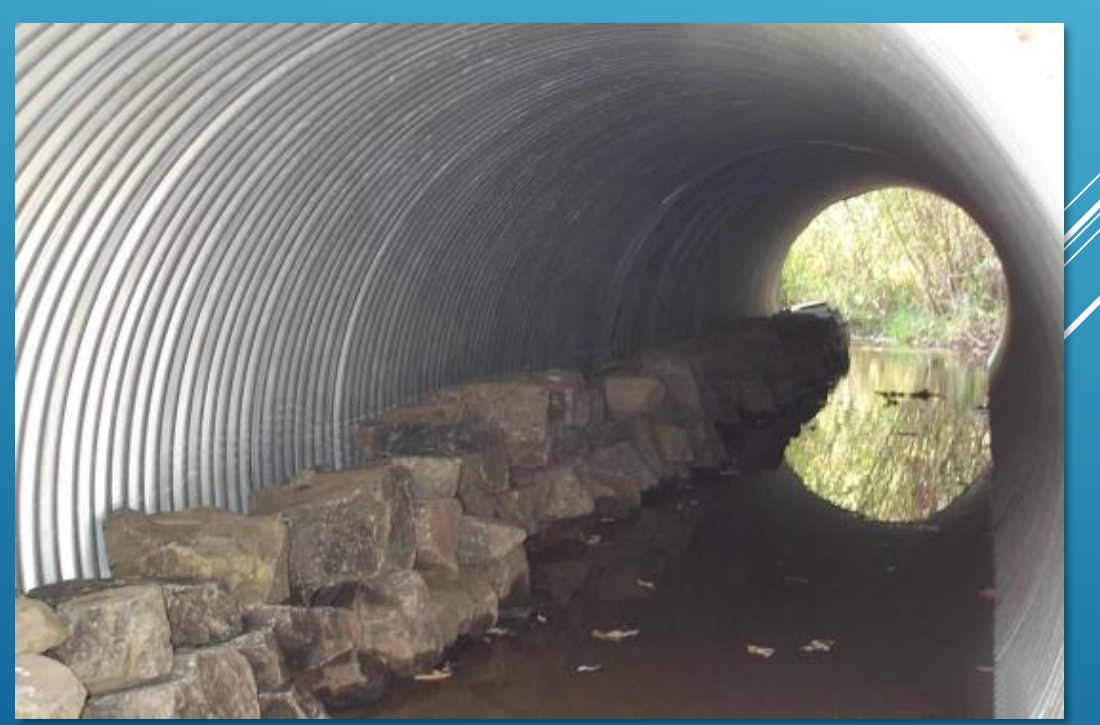

## HEADWATER AND TAILWATER

- Headwater (HW) Depth of upstream water surface measured from invert of culvert entrance
	- Should not exceed edge of roadway shoulder elevation to allow for freeboard
	- Should not be so high as to cause flooding upstream
- Tailwater (TW) Depth of downstream water surface measured from invert of culvert outlet
	- For stream crossings, usually determined by backwater calculations through hydraulic modeling
	- $H =$  Difference in elevation of upstream pool level and the water surface at the culvert outlet

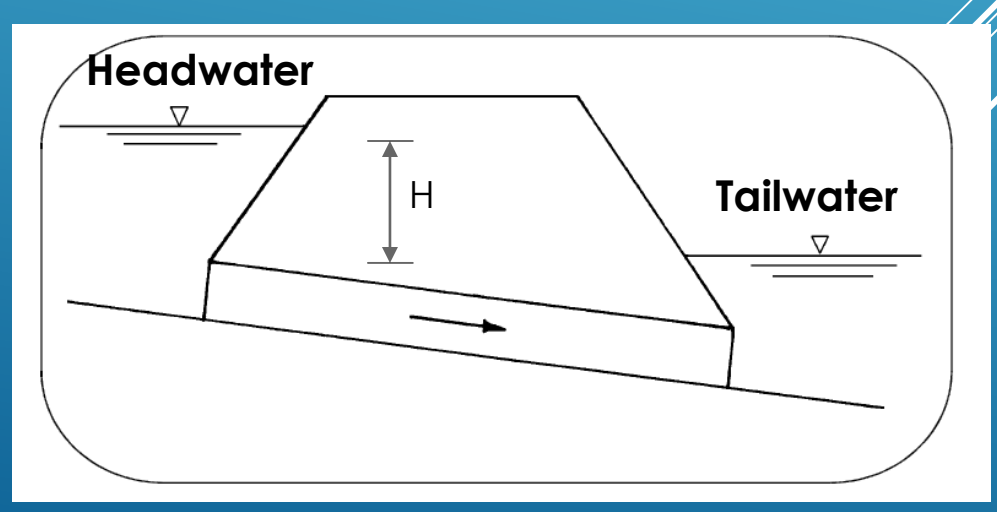

## INLET CONTROL

- Culvert inlet controls (or limits) the flow
- More difficult for flow to get through the entrance of the culvert than it is to flow through the remainder of the culvert

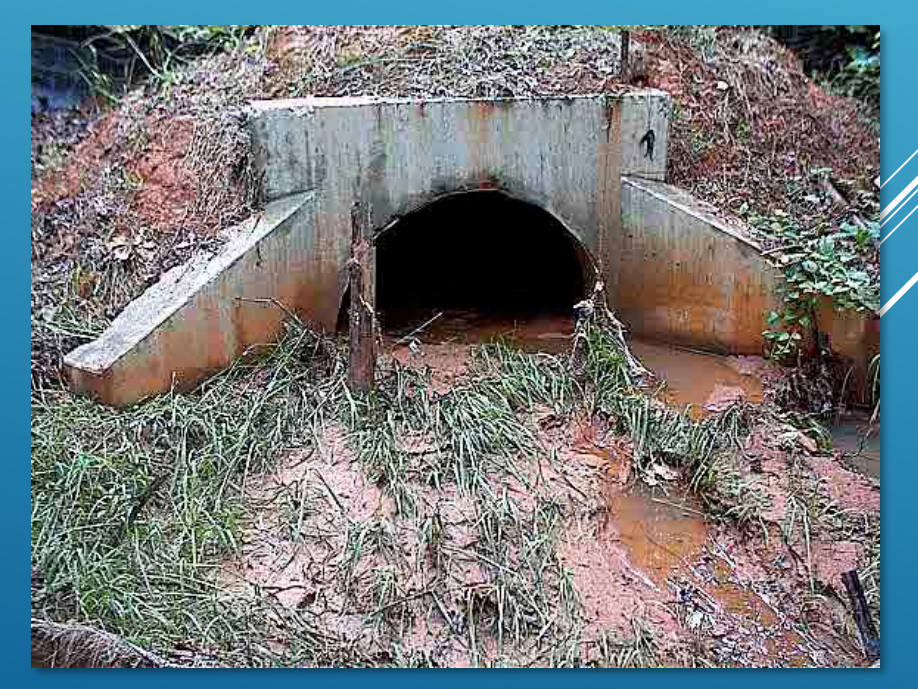

## INLET CONTROL - A

- Pipe flow is partially full
- Outlet not submerged

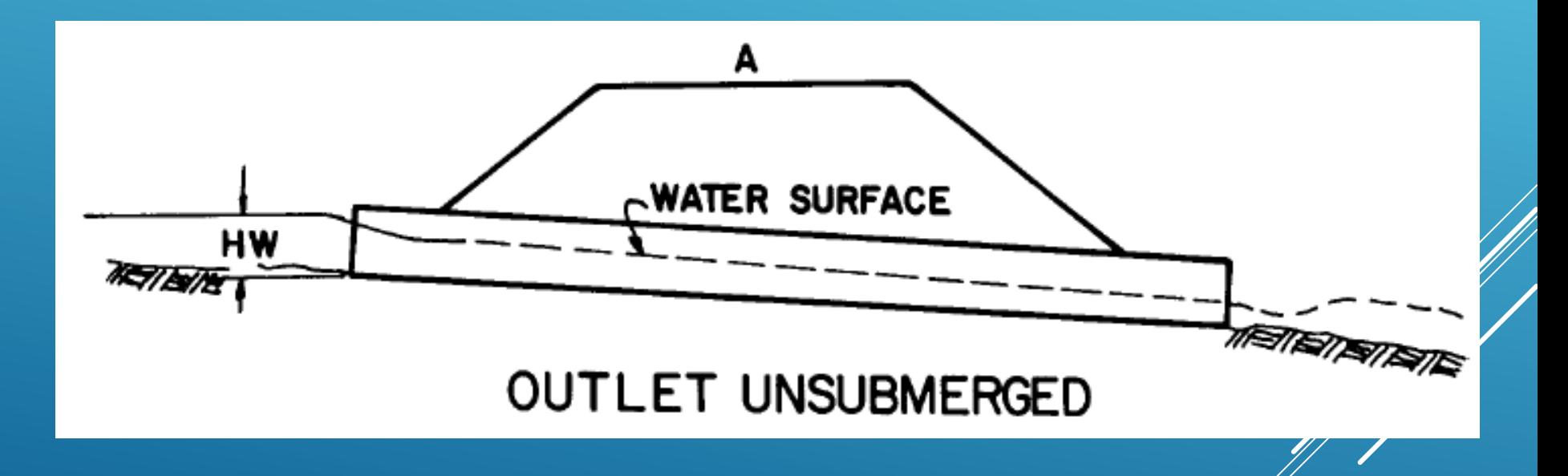

## INLET CONTROL - B

- Inlet not submerged
- Outlet submerged

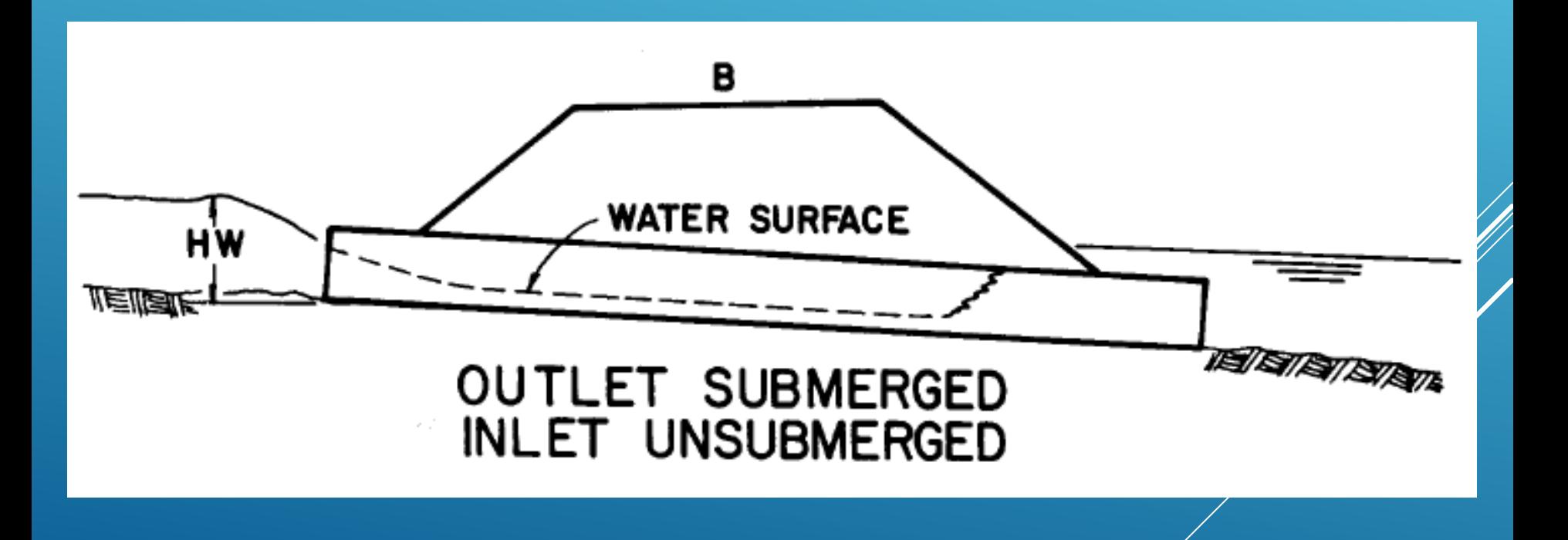

## INLET CONTROL - C

- Pipe is flowing partially full
- Inlet submerged

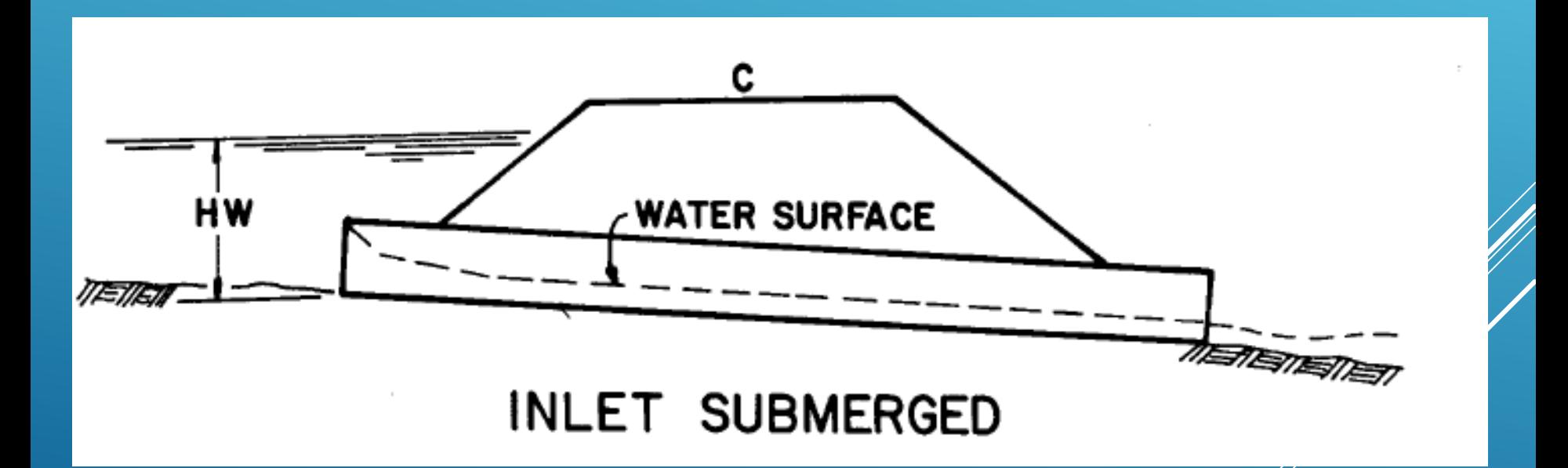

## OUTLET CONTROL

- Culvert barrel capacity or outlet controls (or limits) the flow
- More difficult for flow to negotiate length of culvert than it is to get through the inlet (entrance)

## OUTLET CONTROL - A

- Pressure flow
- Full Flow
- Inlet and outlet submerged

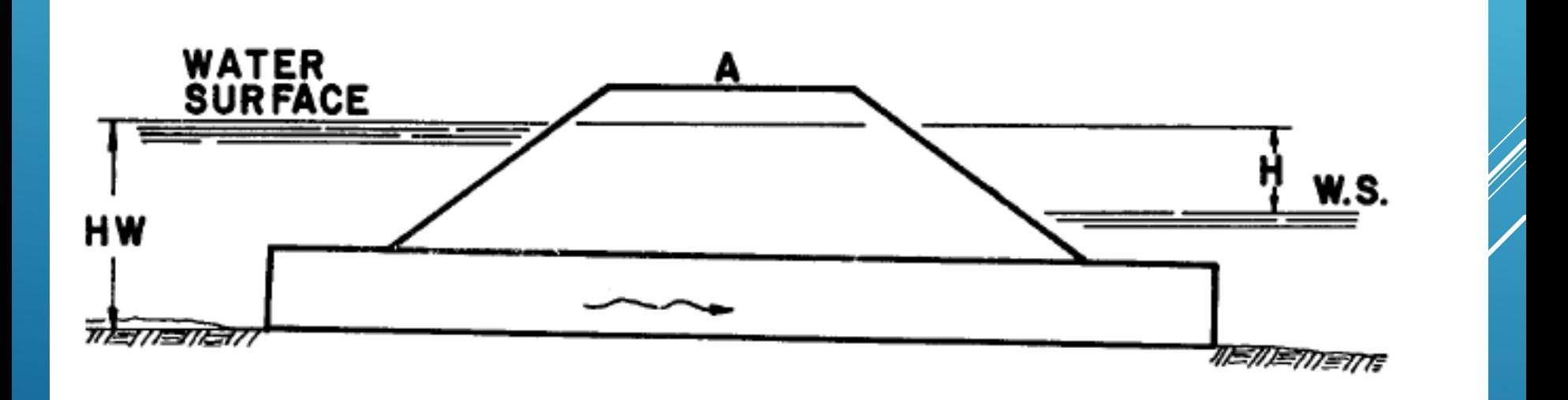

## OUTLET CONTROL - B

- Submerged inlet
- Outlet not submerged
- Outlet velocities usually high

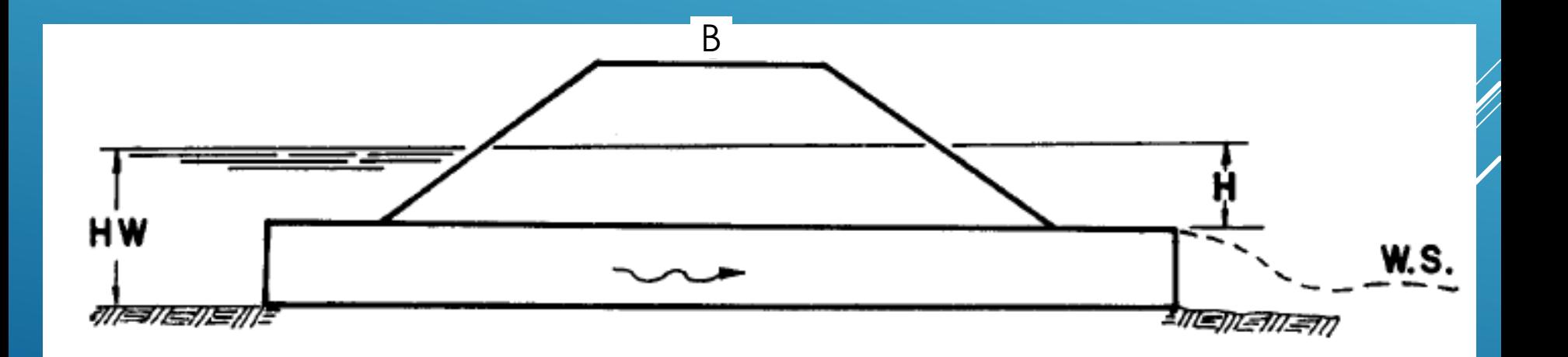

## OUTLET CONTROL - C

- Submerged inlet
- Outlet not submerged
- Low TW

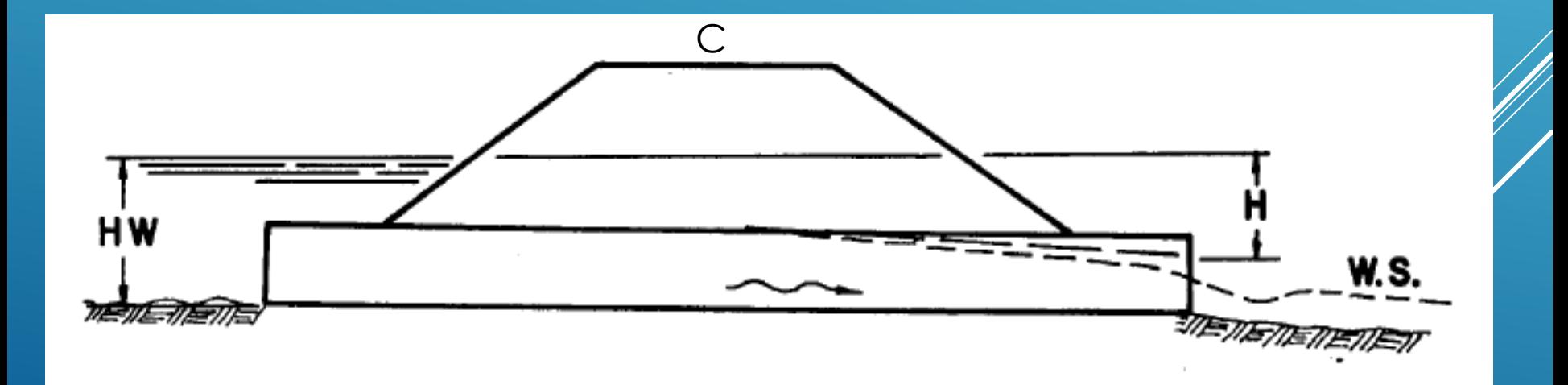

## OUTLET CONTROL - D

- Inlet not submerged
- Outlet not submerged

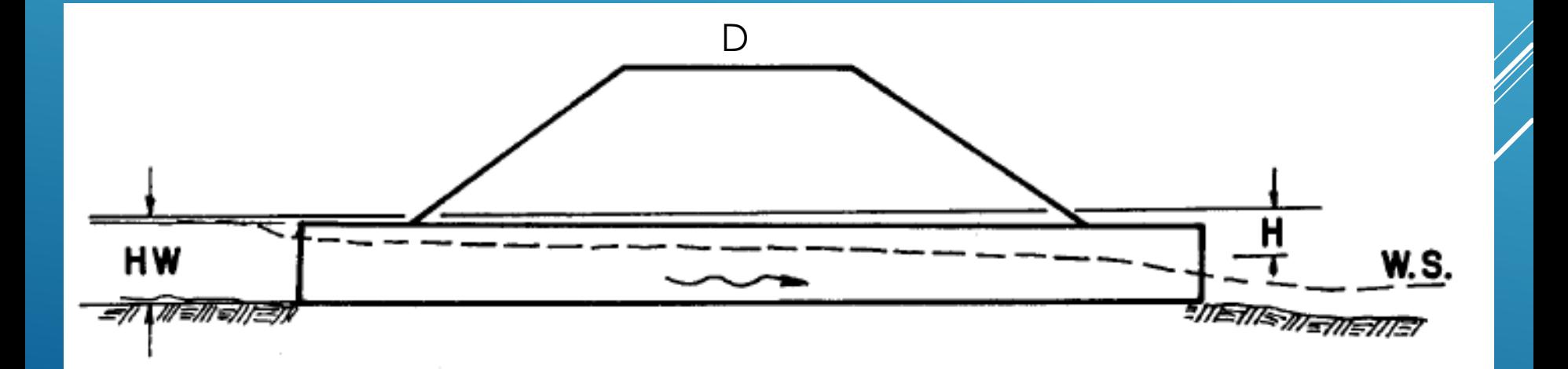

## CULVERT PERFORMANCE FACTORS

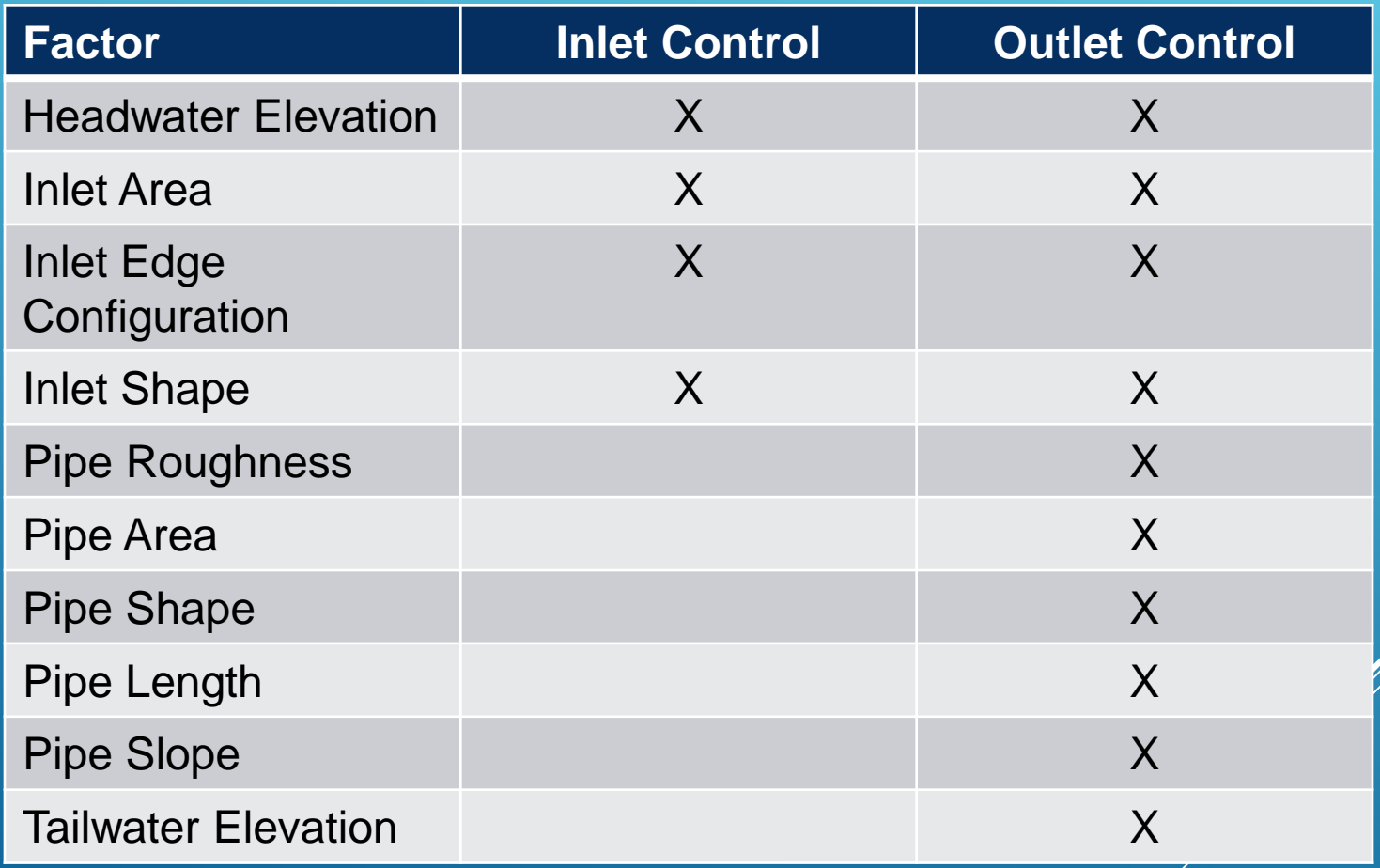

## CULVERT DESIGN STEPS

- 1. Summarize known data: Flowrate (Q) in cfs, target upstream water surface elevation
- 2. Choose the culvert dimensions (diameter, length)
- 3. Assume inlet control
- 4. Use chart to calculate the upstream total head (HW) for the design flowrate using design table
- 5. Repeat step 3 until the upstream head (HW) satisfies design specifications
- 6. Use design chart to calculate the head loss (H) from inlet to outlet for the design flowrate
- 7. Calculate the upstream total head (HW =  $H + TW$ )
- 8. Compare the inlet and outlet control results
	- $\cdot$  The higher headwater governs and indicates the flow control (inlet or outlet control)

## EXAMPLE CALCULATION

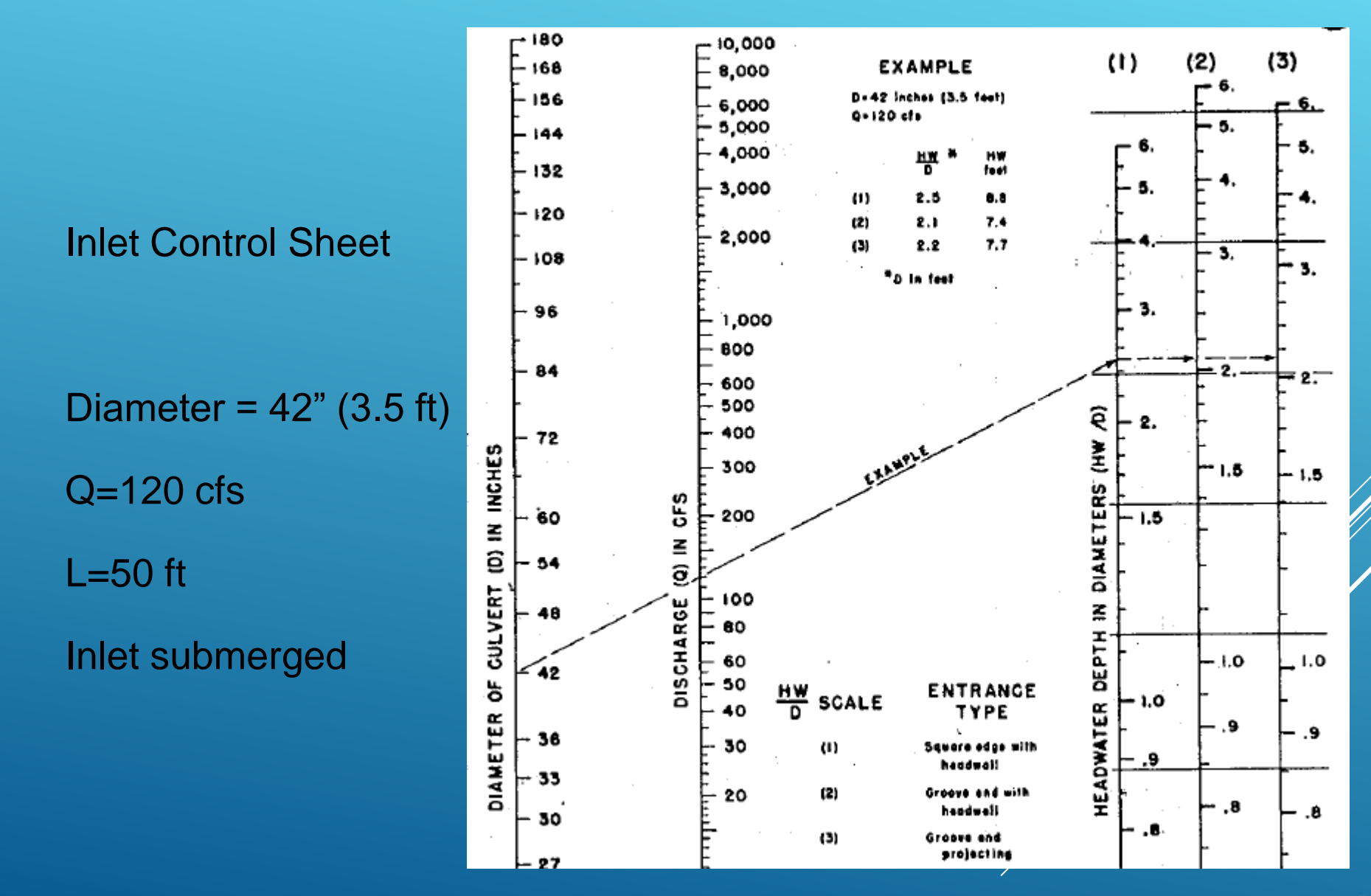

## INLET CONTROL RESULTS

Culvert Diameter,  $D = 42$ " (3.5 feet)

Q=120 cfs

 $HW = (HW/D) \times D$  (ft)

- 1. Square edge with headwall
	- $HW/D = 2.5$ 
		- $= 2.5 \times 3.5$  ft
	- $\cdot$  HW = 8.8 ft

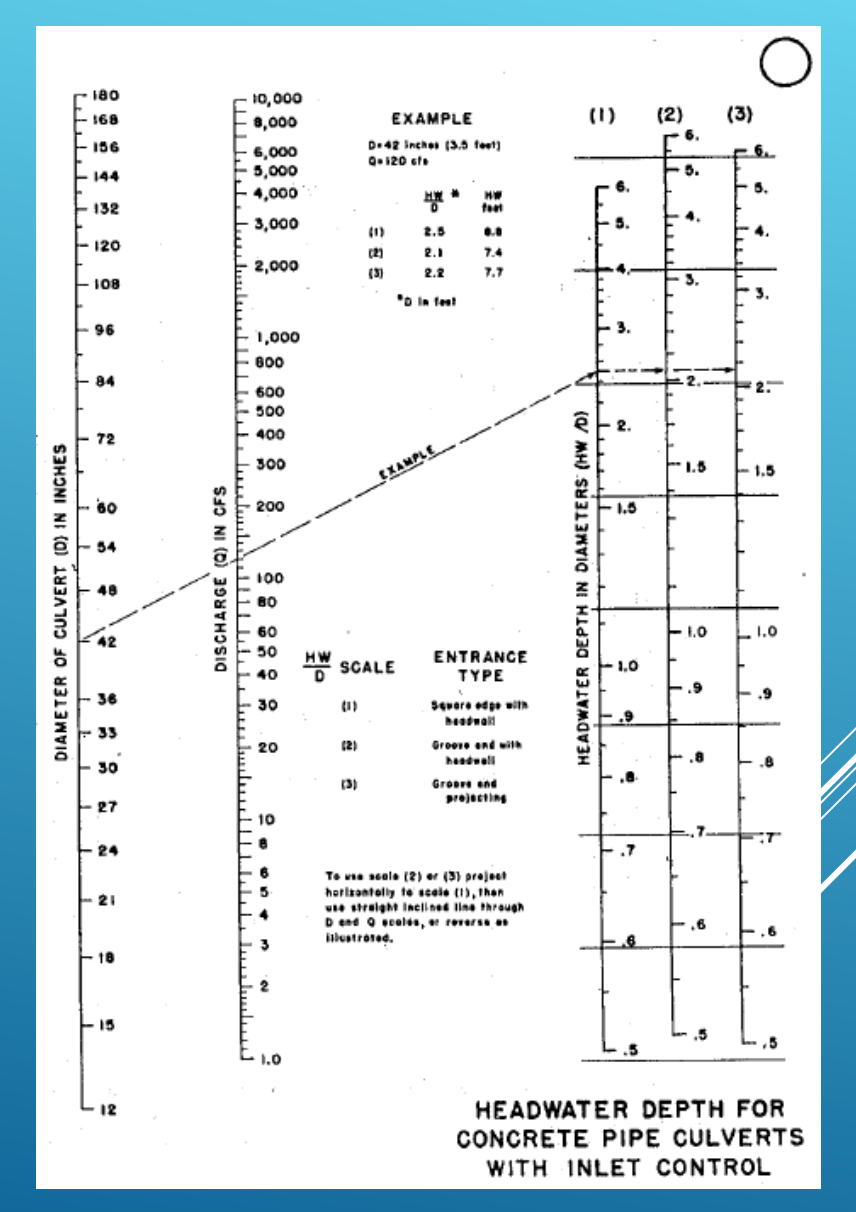

## EXAMPLE CALCULATION

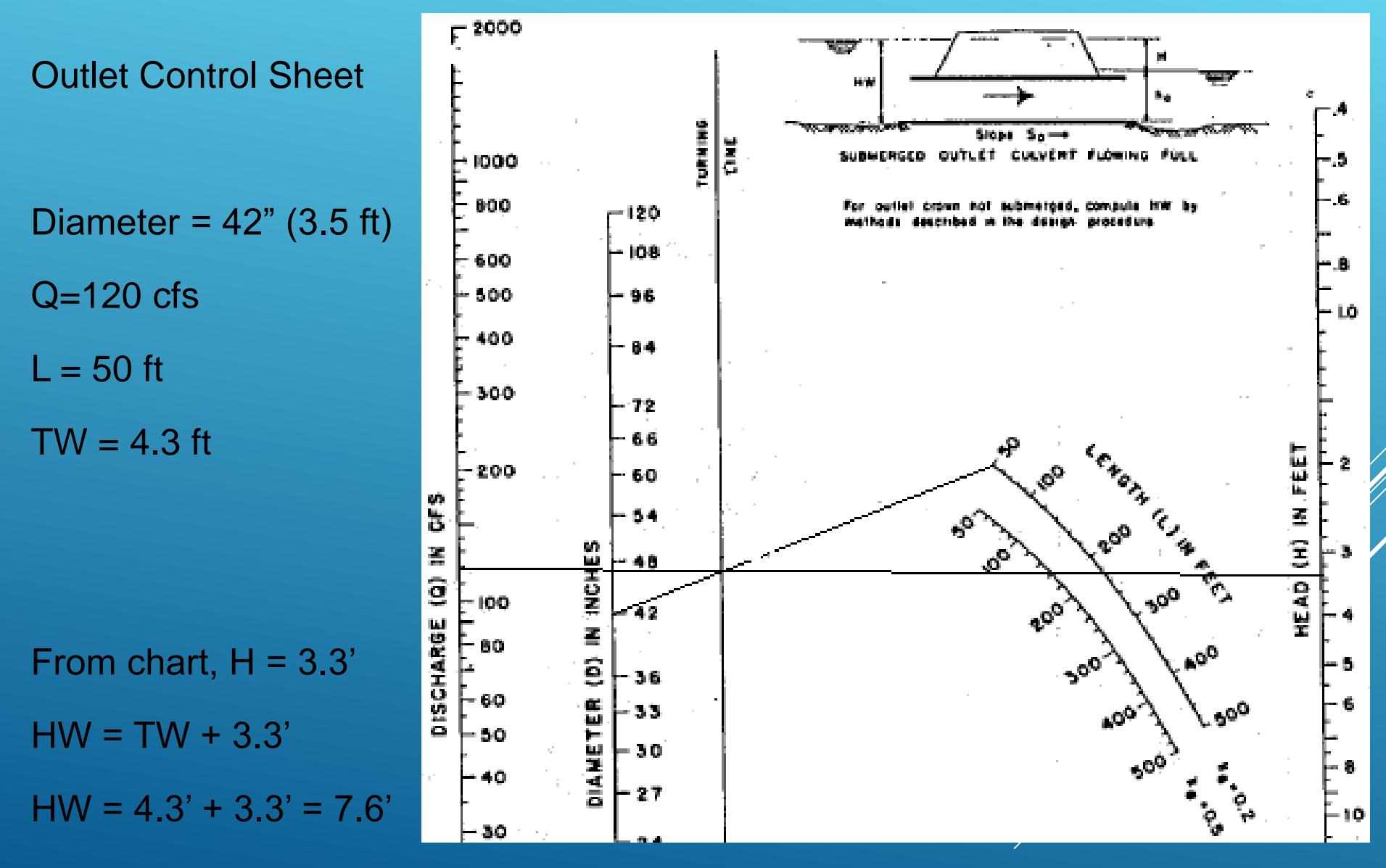

## INLET CONTROL VS. OUTLET CONTROL RESULTS

Culvert Diameter,  $D = 42$ " (3.5 feet)  $Q=120$  cfs  $L = 50$  feet  $TW = 4.3$  feet

 $HW = 7.6$  ft

### **INLET CONTROL**

### **OUTLET CONTROL**

 $HW = (HW/D) \times D$  (ft)

- 1. Square edge with headwall
	- $\cdot$  HW = 8.8' ft

CONCLUSION: 8.8 ft > 7.6 ft inlet controlled, use inlet control answer

![](_page_28_Picture_0.jpeg)

- Federal Highway Administration culvert analysis program
- Yields headwater rating curve (elevation, Q relationship)
- Parameters:
	- Enter design Q
	- **Culvert length**
	- Culvert shape and roughness
	- Entrance type
	- Overtop elevation (road profile)
	- Additional inputs:
		- Tailwater rating curve

![](_page_28_Figure_11.jpeg)

## HY-8 EXAMPLE PROBLEM #1

**Use HY-8 to determine the size of a culvert required for a proposed road crossing. The local ordinance specifies that culverts be sized to pass the 100-year peak flowrate and also provide two feet of freeboard.**

The design information for this site is summarized by the following:

- **EXPIRAGEMENT** 
	- ▶ 100-Year Peak Flowrate is 65 cfs (Based on WinTR-20 Hydrologic Model of Tributary Area)
- SITE DATA
	- $\blacktriangleright$  Upstream invert elevation = 661.15 ft.
	- $\triangleright$  Downstream invert elevation = 659.00 ft.
	- $\blacktriangleright$  Culvert length = 120 ft.
	- ▶ Culvert will project from headwall
	- ▶ No depression at conventional-type inlet

### HY-8 EXAMPLE PROBLEM #1 (CONTINUED)

### ▶ WATERWAY DATA

▶ Input existing channel information to model tailwater conditions acting on the culvert.

### **ROADWAY DATA**

▶ Roadway overtopping elevation is 667.0 (Determined from proposed roadway profile).

▶ Proposed roadway is 80 feet wide.

### HY-8 EXAMPLE PROBLEM #1 (CONTINUED)

![](_page_31_Figure_1.jpeg)

## HY-8: CREATING A NEW PROJECT

![](_page_32_Picture_15.jpeg)

### HY-8 Introduction Screen

## HY-8: INPUT OF ROADWAY/CULVERT DATA

![](_page_33_Picture_1.jpeg)

Use the "Culvert Crossing Data" icon to enter the roadway/culvert information.

## HY-8: INPUT OF CULVERT DATA

### Crossing Data - Crossing 1

Help

![](_page_34_Picture_36.jpeg)

Click on any  $\bigcirc$  icon for help on a specific topic

![](_page_34_Picture_37.jpeg)

HY-8 Crossing Data Screen

**AOP** 

Low Flow

 $\times$ 

 $\Box$ 

### HY-8: INPUT OF DISCHARGE DATA  $\times$ Crossing Data - Crossing 1  $\Box$ Culvert Properties

![](_page_35_Picture_28.jpeg)

Input of Discharge Data  $-$  Enter the design and maximum flow.

## HY-8: INPUT OF TAILWATER DATA

#### Crossing Data - Crossing 1

 $\times$  $\Box$ 

![](_page_36_Picture_27.jpeg)

Input of Tailwater Data – Note that we will input site-specific channel Information to model tailwater conditions for this example. **37** 37

## HY-8: INPUT OF TAILWATER DATA

![](_page_37_Picture_14.jpeg)

Input of Tailwater Data – Channel Geometry Based on Topography

## HY-8: INPUT OF ROADWAY DATA

#### Crossing Data - Crossing 1

 $\times$  $\Box$ 

![](_page_38_Picture_28.jpeg)

## HY-8: INPUT OF ROADWAY DATA

HY-8 uses the weir equation to calculate flow over a roadway.

When the user specifies a constant roadway elevation with a specified crest length (L), HY-8 will calculate the flow using the rectangular weir equation ( $Q = C_d^* L^* H^{3/2}$ ). If input discharge coefficient is selected, the user will enter a discharge coefficient between 2.5 and 3.095.

For a user-defined (irregular) roadway, HY-8 calculates a weighted average of the *L* and *H* terms in the weir equation:

![](_page_39_Figure_4.jpeg)

#### **41**

## HY-8: INPUT OF CULVERT DATA

#### Crossing Data - Crossing 1

![](_page_40_Picture_23.jpeg)

Input of Culvert Data – Note that a 36-inch (3-foot) diameter culvert was used.

 $\Box$ 

 $\times$ 

## HY-8: INPUT OF SITE DATA

#### Crossing Data - Crossing 1

![](_page_41_Picture_57.jpeg)

Input of Site Data – Culvert length, inverts, and number of barrels.

X  $\Box$ 

**Units** 

 $\overline{\phantom{a}}$ ▼ ft in

 $\blacktriangledown$ 

**OK** 

ft ft  $ft$  A.

v

Cancel

## HY-8: RUNNING THE CULVERT ANALYSIS

![](_page_42_Picture_17.jpeg)

The "Run Analysis" icon on the toolbar performs the culvert analysis.

## HY-8: VIEWING THE OUTPUT

### Summary of Flows at Crossing - Roadway

 $\times$  $\Box$ 

![](_page_43_Picture_23.jpeg)

Output for Example #1 – Does the proposed culvert meet the design requirements?

## HY-8: VIEWING THE OUTPUT

#### Crossing Data - Roadway

 $\times$  $\Box$ 

![](_page_44_Picture_24.jpeg)

Upsizing the culvert is an option to meet requirements.

÷

## HY-8: VIEWING THE OUTPUT

#### Summary of Flows at Crossing - Roadway

 $\times$  $\Box$ 

![](_page_45_Picture_26.jpeg)

Output for Example flowrate (664.84 ft) is 2.16 feet below the roadway overtopping (667.0 ft).

## HY-8: CREATING A REPORT

![](_page_46_Figure_1.jpeg)

## HY-8: VIEWING THE REPORT

![](_page_47_Figure_1.jpeg)

![](_page_47_Picture_37.jpeg)

## CULVERT DESIGN

- Criteria to keep in mind:
	- Return Period
		- Interstate –100-year
		- Primary 25-year
		- Secondary 10-year

![](_page_48_Picture_83.jpeg)

Note: The design-storm frequency for a culvert-extension structure is identical to that for a new culvert structure. Traffic volume is for a 20-year projection.

#### DESIGN-STORM FREQUENCY, CULVERT

*Source: InDOT Design Manual*

- While design criteria may be a 10-year return period, keep in mind potential impacts to adjacent or upstream structures that may warrant an increase to the system capacity
- Minimum cleaning velocity: 3 ft/sec
- Minimum freeboard requirements

## CULVERT SHAPE SELECTION

- Criteria to keep in mind:
	- Minimum pipe size
	- Site / location restrictions what fits? What about installation?
	- County / community ordinance guidelines
	- Cost

![](_page_49_Picture_55.jpeg)

### MINIMIM PIPE-CULVERT SIZE

*Source: InDOT Design Manual*

## CULVERT MATERIAL SELECTION

- General criteria:
	- Loading / cover over the pipe
		- Minimum cover is typically 2 feet; however, check applicable regulations
		- Boone County, IN requires 3 feet for culverts within ROW
	- Purpose
		- Drain tile versus highway crossing
	- County / community ordinance guidelines
		- Are plastic pipes allowed?
		- **Is concrete required?**
	- Cost

## INSTALLATION

- Plan and specifications signed by a Licensed PE
- Permits
- Best Management Practices (BMPs)
- Inlet and outlet protection
- Bedding materials
- Backfill
- Inspection

## REFERENCES

- LTAP Stormwater Drainage Manual
- InDOT Design Manual
- HY-8 Users Manual (FHWA)

# QUESTIONS

![](_page_53_Picture_1.jpeg)

![](_page_53_Picture_2.jpeg)

![](_page_53_Picture_3.jpeg)